# Hacking the Query Planner

Tom Lane Red Hat PGCon 2011

### Why this talk?

One thing I could really use is an overview of what order things get done in the planner. What are the major phases of processing and what's the function of each one?  $-$  R. Haas

# Agenda

#### • What's the problem we need to solve?

- Structure of the planner
- Some key data structures
- Cost estimation
- Future work

#### Overall backend structure

- Parser
	- Determines the semantic meaning of a query string
- Rewriter
	- Performs view and rule expansion
- Planner
	- Designs an execution plan for the query
- Executor
	- Runs the plan

# The planner's problem

- Find a good query plan
- Don't spend too much time (or memory) finding it
- Support the extensible aspects of Postgres
	- eg, custom data types, operators, functions
	- this means hard-wired knowledge about data types and operators should be avoided as much as possible

# What's a plan, exactly?

- A plan is a tree of plan nodes
- Each plan node represents a specific type of processing to do, with all details executor needs
- At execution, a node yields a stream of tuples
- Relation scan nodes get their tuples from a table
- Most other node types read tuple stream(s) from child plan nodes, and process them somehow to create their result stream

# Types of plan nodes

- Relation scan nodes
	- Sequential, plain index, bitmap index
- Join nodes
	- Nestloop, nestloop with inner indexscan, hash, merge
- Special plan nodes
	- Sort, aggregate, set operations (UNION etc)

# Attributes of a plan node

- Data source
	- Relation to scan, if a table scan
	- Input plan node, if a "processing" node
	- Two input plan nodes, if a join node
- Target list (expressions to compute and return)
	- Think SELECT list
- Selection conditions ("qualifiers" or "quals")
	- Think WHERE conditions

## Estimates for a plan node

- Output row count
	- Need this to estimate sizes of upper joins
- Average row width
	- Need both rowcount and width to estimate workspace for sorts, hashes, etc that must store node's output
- Total cost
	- Usually, the thing we want to minimize
- Startup cost
	- For LIMIT queries, we interpolate between startup and total costs, since not all rows will be fetched

# Agenda

- What's the problem we need to solve?
- Structure of the planner
- Some key data structures
- Cost estimation
- Future work

## But first, some jargon

- Var = variable = table column reference
- **Rel** = relation = real or virtual table
- Base rel = primitive FROM item (actual table, or separately-planned subquery, or set-returning function)
- **Join rel** = join relation (the result of joining a specific set of base relations)
- **Qual** = qualifier = WHERE clause or filter condition
- **Join qual** = qualifier that uses Vars from more than one base relation

# Phases of planning

- Preprocessing
	- simplify the query if possible; collect information
- Scan/join planning
	- decide how to implement FROM/WHERE
- Query special feature handling
	- deal with plan steps that aren't scans or joins
- Postprocessing
	- convert results into form the executor wants

# Early preprocessing

- Simplify scalar expressions
- Expand simple SQL functions in-line
- Simplify join tree

## Simplify scalar expressions

What we know how to do is mainly constant-folding:

 $2 + 2 \Rightarrow 4$ 

CASE WHEN  $2+2 = 4$  THEN  $x+1$ ELSE 1/0 END

 $\Rightarrow$  x+1

... **not** "ERROR: division by zero", please

# Why bother simplifying?

- Do computations only once, not once per row
- View expansion and SQL function inlining can expose constant-folding opportunities not visible in the original query, so query author wasn't necessarily stupid
- Simplifying takes a lot of load off the estimation functions, which by and large can't cope with anything more complex than Variable = Constant

# Constant-folding is simple

- All we need for constant-folding is the ability to hand an expression tree to the executor to execute; the planner need know nothing of the operation's detailed semantics
- People are sometimes surprised that we don't simplify cases like reducing  $x + 0 \Rightarrow x$
- Problem is that would require a **lot** of datatypespecific and operator-specific knowledge, plus infrastructure for extensions to add such knowledge
- ... but maybe someday ...

# Expand simple SQL functions

CREATE FUNCTION incr(int) RETURNS int AS 'SELECT \$1 + 1' LANGUAGE SQL;

SELECT incr(col) FROM tab;

⇒

SELECT col + 1 FROM tab;

# Simplify join tree

- Flatten ("pull up") sub-selects if possible
	- else, we'll recurse to generate sub-plans
- Flatten UNION ALL, expand inheritance trees
- Reduce join strength (outer join ⇒ inner join)
- Convert IN, EXISTS sub-selects to semi-joins
- Identify anti-joins

#### Flattening a simple view

```
CREATE VIEW v AS
 SELECT a, b+c AS d FROM t WHERE x > 0;
SELECT v.a, v.d FROM v WHERE v.a = 42;
Rewriter produces:
SELECT v.a, v.d FROM
 (SELECT a, b+c AS d FROM t WHERE x > 0) v
 WHERE v.a = 42;
```
Sub-select flattening produces:

SELECT t.a, t.b + t.c FROM t WHERE  $t \cdot x > 0$  AND  $t \cdot a = 42$ ;

# I lied about the ordering ...

- Actually, these preprocessing steps are done in a very specific order so that opportunities exposed by one step can be exploited later
- Some of them have to be intermixed in a single recursive pass over the query tree
- Getting all the optimizations to happen without duplicate processing is a bit tricky

## Later preprocessing

- Determine where WHERE clauses ("quals") should be evaluated
	- In general, we want to use each qual at the lowest possible join level
- Identify all referenced table columns (Vars), and find out how far up in the join tree their values are needed
- Build equivalence classes for provably-equal expressions
- Gather information about join ordering restrictions
- Remove useless joins (needs results of above steps)

# Scan/join planning

- Basically deals with the FROM and WHERE parts of the query
- Knows about ORDER BY too
	- mainly so that it can design merge-join plans
	- but also to avoid final sort if possible
- Cost estimate driven

# Scan/join planning

- Identify feasible scan methods for base relations, estimate their costs and result sizes
- Search the join-order space, using dynamic programming or heuristic "GEQO" method, to identify feasible plans for join relations
- Honor outer-join ordering constraints
- Produce one or more "Path" data structures

#### Paths versus Plans

- A **Path** is a simplified representation of a potential plan tree
- We build many Paths during planning, but convert only the finally selected Path to a fullfledged Plan that the executor could handle
- Saves time, memory space when considering a large number of competing alternative plans

# Path generation/comparison

- Generate a Path data structure for each feasible method of performing a scan or join
- Compare cost to previously-generated Paths for the same base relation or join relation
- Immediately discard inferior Paths
	- Keep only those that are cheapest (in either total or startup cost) for a given output sort ordering of their relation
	- Get rid of useless sort orderings, too

# Join searching

- Multi-way joins have to be built up from pairwise joins, because that's all the executor knows how to do
- For any given pairwise join step, we can identify the best input Paths and join methods via straightforward cost comparisons, resulting in a list of Paths much as for a base relation
- Finding the best ordering of pairwise joins is the hard part

# Join searching

- We usually have many choices of join order for a multi-way join query, and some orders will be cheaper than others
- If the query contains only plain inner joins, we can join the base relations in any order
- Outer joins can be re-ordered in some but not all cases; we handle that by checking whether each proposed join step is legal

## Standard join search method

- Generate paths for each base relation
- Generate paths for each possible two-way join
- Generate paths for each possible three-way join
- Generate paths for each possible four-way join
- Continue until all base relations are joined into a single join relation; then use that relation's best path
- This "dynamic programming" approach was invented many years ago for IBM's System R

# Inner indexscans are special

- The dynamic programming method supposes that any join is formed from independent Paths for the two input relations
- Doesn't work for nestloop with inner indexscan, because using a join clause as an index condition requires the outer variable(s) to be available from the particular outer relation being joined to
- We keep separate lists of "inner indexscan" Paths for each base relation that has any indexable join clauses, organized according to required outer rels

# Join searching is expensive

- An **n**-way join problem can potentially be implemented in n! (n factorial) different join orders
- Considering all possibilities gets out of hand real fast, and is not feasible for queries with more than around ten base relations
- We use a few heuristics, like not considering clause-less joins
- With too many relations, fall back to "GEQO" (genetic query optimizer) search, which is even more heuristic and tends to fail to find desirable plans

#### Heuristics used in join search

- Don't join relations that are not connected by any join clause, unless forced to by join-order restrictions
	- Implied equalities count as join clauses, so this rule seldom leads us astray
- Break down large join problems into sub-problems according to the syntactic JOIN/sub-select structure
	- Actually, it's done by not merging sub-problems to make a big problem in the first place (see "collapse limits")
	- This frequently sucks; would be useful to look for smarter ways of subdividing large join trees

# Genetic query optimizer

- Treats join order searching as a Traveling Salesman Problem, i.e., minimize the length of a "tour" visiting all "cities" (base relations)
- Does a partial search of the tour space using heuristics found useful for TSP
- Problem: join costs don't behave very much like inter-city distances; they interact. This makes the TSP heuristics not so effective
- This area desperately needs improvement

# Query special feature handling

- Deal with GROUP BY, DISTINCT, aggregate functions, window functions
- Deal with UNION/INTERSECT/EXCEPT
- Apply final sort if needed for ORDER BY
- This code is very ad-hoc, not very pretty, not terribly bright either
- Maybe someday we will rewrite into generateand-compare-paths style

## Postprocessing

- Convert to representation used by executor
- Expand Paths to Plans
- Example task: renumber Var nodes to meet executor's requirements (Vars in join nodes must be labeled "OUTER" or "INNER", not with original base relation's number)
- Mostly boring, except when it breaks

# I lied again ...

- Actually, Path-to-Plan conversion happens after scan/join planning, and before query special feature handling
- Other postprocessing does happen at the end
- This is because the query special feature code doesn't use Paths to represent what it's thinking about; it works on actual Plan trees
- If we were to switch over to doing special features with Paths, presumably this would change

# A map of backend/optimizer/

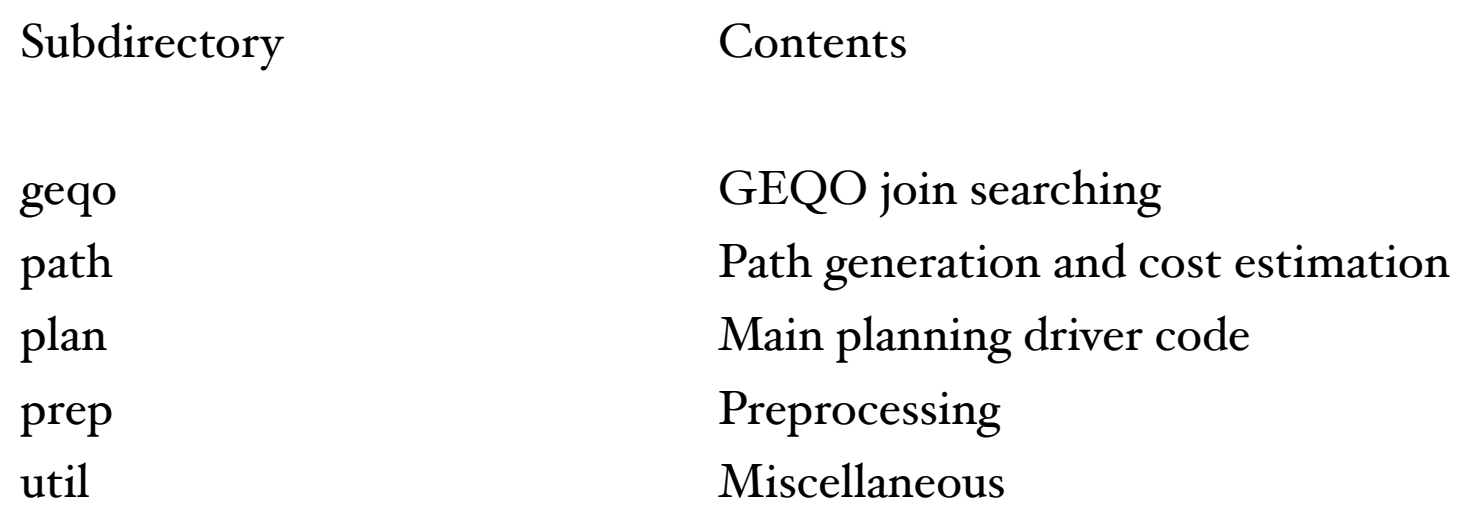

... and don't forget

backend/utils/adt/selfuncs.c operator-specific selectivity functions

geqo/geqo\_eval.c evaluate cost of tour geqo/geqo\_main.c glue code geqo/geqo\_misc.c debug printout code geqo/geqo\_random.c boring support code geqo/geqo\_recombination.c boring support code 1200 lines

geqo/geqo\_copy.c boring support code geqo/geqo\_cx.c unused method for generating a mutated tour geqo/geqo\_erx.c active method for generating a mutated tour geqo/geqo\_mutation.c randomly mutate a tour (by swapping cities) geqo/geqo\_ox1.c unused method for generating a mutated tour geqo/geqo\_ox2.c unused method for generating a mutated tour geqo/geqo\_pmx.c unused method for generating a mutated tour geqo/geqo\_pool.c boring support code (manage "pool" of tours) geqo/geqo\_px.c unused method for generating a mutated tour geqo/geqo\_selection.c randomly select two "parent" tours from pool

8000 lines

path/allpaths.c core scan/join search code (mostly about base rels) path/clausesel.c clause selectivity (driver routines mostly) path/costsize.c estimate path costs and relation sizes path/equivclass.c support code for managing equivalence classes path/indxpath.c core path generation for indexscan paths path/joinpath.c core path generation for joins path/joinrels.c core scan/join search code (mostly about join rels) path/orindxpath.c path generation for "OR" indexscans path/pathkeys.c support code for managing PathKey data structures path/tidpath.c core path generation for TID-scan paths<br>(www.exidenesset) (WHERE ctid = constant)

8500 lines

plan/analyzejoins.c late-stage join preprocessing plan/createplan.c build Plan tree from selected Path tree plan/initsplan.c scan/join preprocessing (driven by planmain.c) plan/planagg.c special hack for planning min/max aggregates plan/planmain.c driver for scan/join planning plan/planner.c driver for all "extra" query features plan/setrefs.c Plan tree postprocessing plan/subselect.c handle sub-selects (that aren't in FROM)

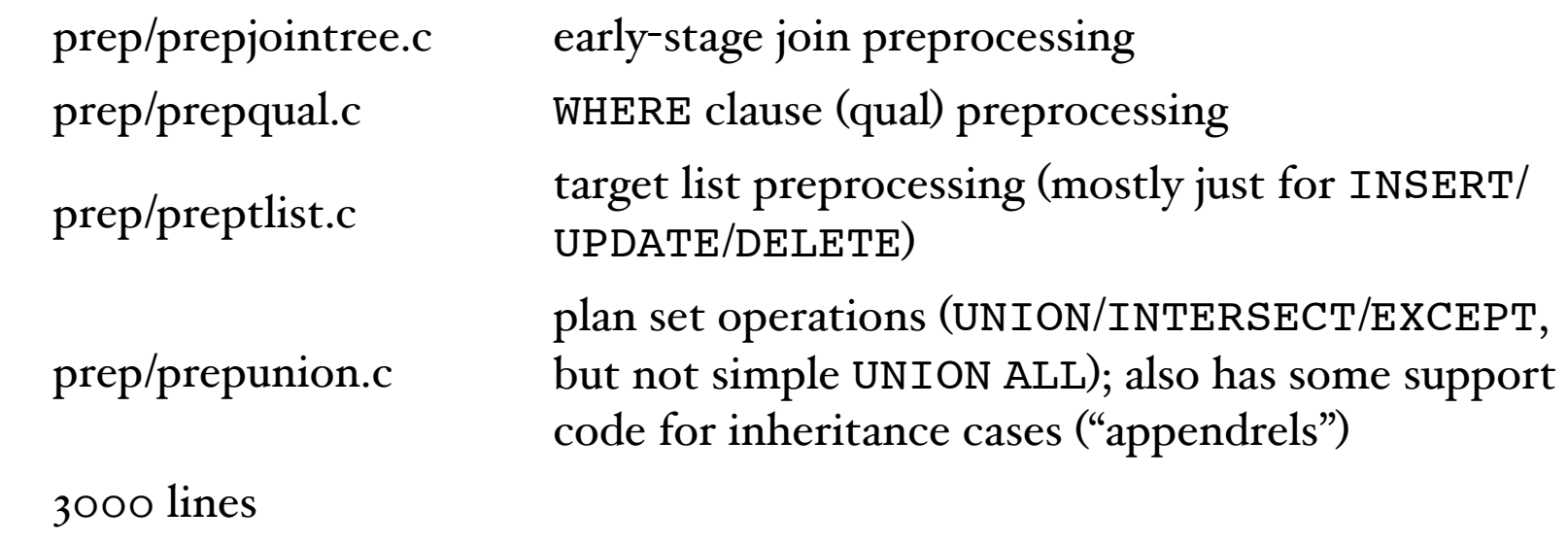

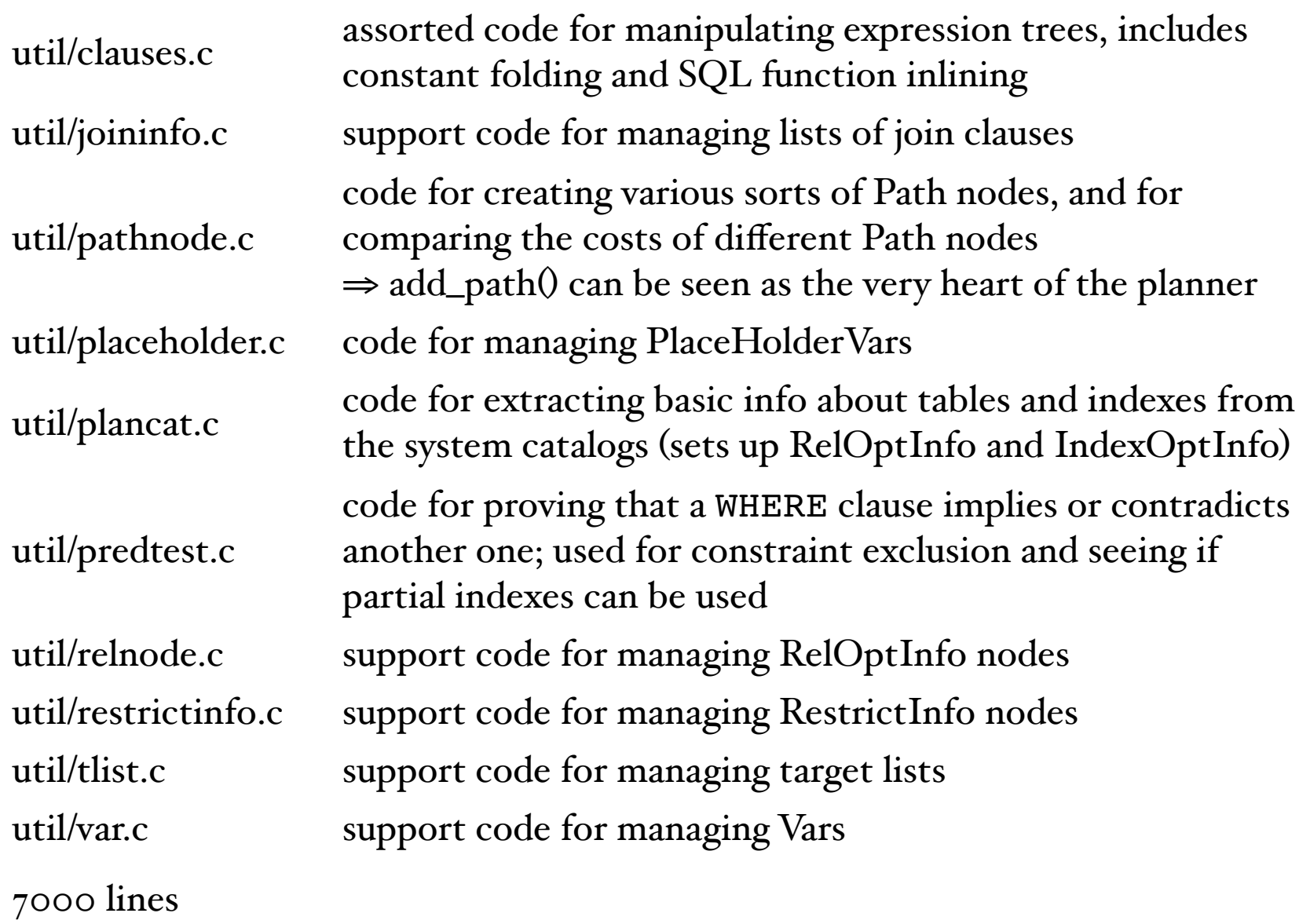

# Agenda

- What's the problem we need to solve?
- Structure of the planner
- Some key data structures
- Cost estimation
- Future work

# PathKeys

- PathKeys are a List structure representing the sort ordering of the output tuples of a Path; for example ORDER BY x, y is represented by a list of a PathKey for x and a PathKey for y
- They can also represent a desired ordering
- "Canonical" pathkeys are used to make pathkey comparison cheap (we can use pointer equality)
- For more info, read src/backend/optimizer/README

### EquivalenceClasses

- An Equivalence Class represents a set of values that are known equal as a consequence of clauses like WHERE  $x = y$  AND  $y = z$
- By transitivity, we can deduce that any two members of an EquivalenceClass are equal
- Equivalence Classes also represent the value that a PathKey orders by (since if  $x = y$ , then ORDER BY x must be the same as ORDER BY y)
- Again, see src/backend/optimizer/README

# Agenda

- What's the problem we need to solve?
- Structure of the planner
- Some key data structures
- Cost estimation
- Future work

#### Cost estimation

- Everything I've talked about so far is just mechanism for generating alternatives to consider
- Cost estimation is what really drives the planner's behavior
- If the planner can't generate the plan you want, you need to fix the mechanism
- If it generates and rejects the plan you want, you need to fix the cost estimation

#### Cost estimation: basic theory

- Cost of a plan node is assumed to increase linearly from startup cost to total cost as more tuples are returned
- With a LIMIT we will stop short of paying the total cost, if we fetch fewer than the total number of tuples

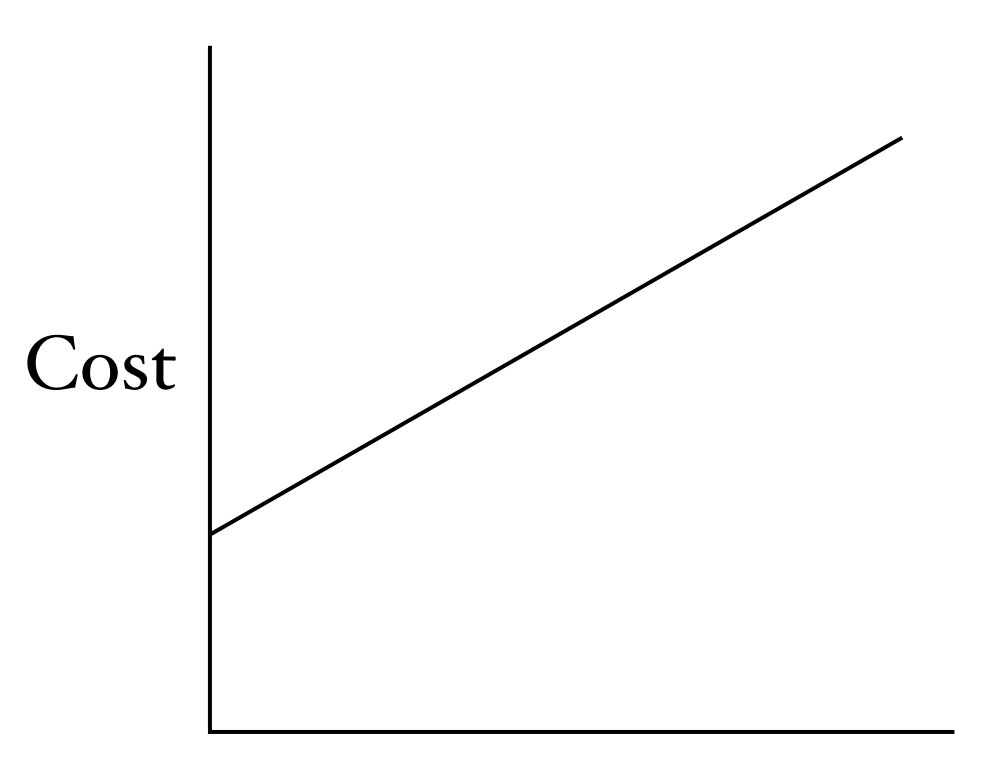

#### # of tuples returned

## Cost estimation: ugly reality

- Sometimes the real world is not so linear
- If we're selecting a subset of scanned tuples, we will skip over some tuples
- Non-uniform distribution of desired tuples results in non-linear runtime
- This can result in seriously bad estimates for small LIMITs

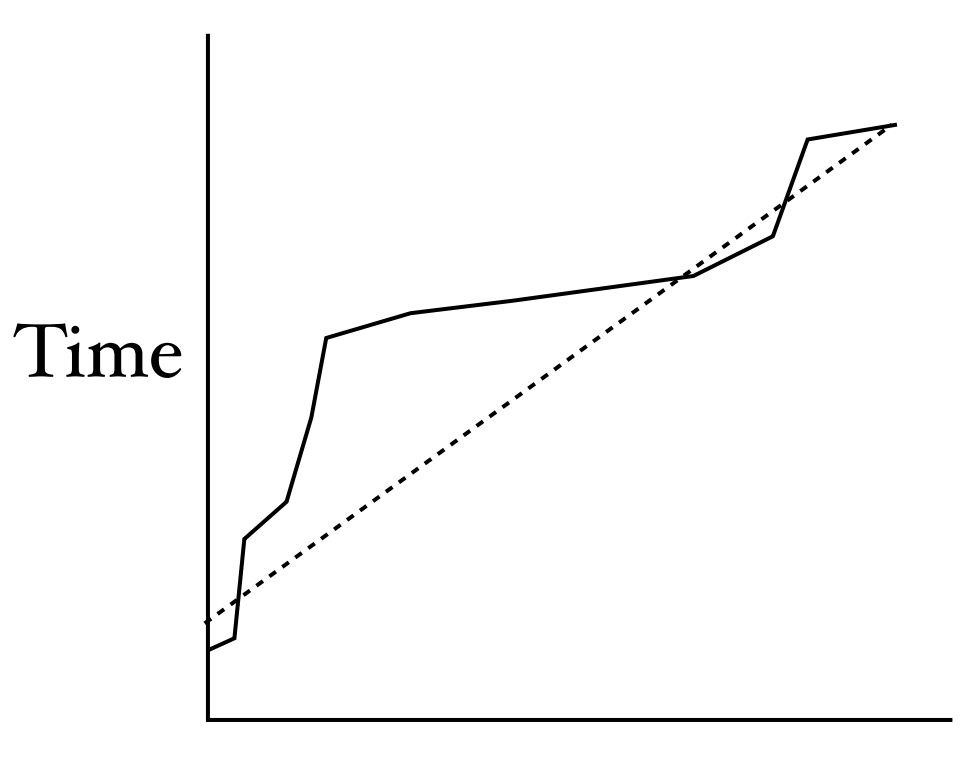

#### # of tuples returned

#### Plan cost models

- For each plan node type, costsize.c has a function to estimate its cost in terms of the primitive cost variables (page reads, operator evaluations, etc), given estimates about the numbers of rows, total data size, etc
- These models are a bit simplistic, but for the most part when the planner falls down, it's not a modeling failure but a statistical failure
- "Garbage in, garbage out" applies here!

#### Result sizes for relation scans

- Number of rows returned by any given table scan is estimated as the raw relation size multiplied by the "selectivity" of relevant WHERE conditions
- Raw relation size is taken to be tuple density found by last ANALYZE (that is,  $\#$  live tuples /  $\#$  blocks) times relation's current size in blocks
- Not perfect, but seems to work pretty well
- Width is just the sum of the per-column average widths estimated by ANALYZE for all the variables needed in the query

### Result sizes for joins

- Number of rows returned is the Cartesian product size (product of estimated rowcounts of input relations) multiplied by the selectivity of relevant join conditions
- ... with some special twiddling for outer joins, for instance a LEFT JOIN cannot produce fewer rows than its left input has
- Width is sum of the per-column average widths for variables that are needed above the join

# Selectivity is the hard part

- Applicable WHERE/JOIN ON conditions are broken into "clauses" that are combined with AND/OR/NOT
- Estimate selectivity of each clause separately, then combine results
- We have per-operator and per-special-clause selectivity estimation functions (these are mostly in utils/adt/selfuncs.c)
- Combination of per-clause estimates is done in clausesel.c
- AND/OR/NOT combinations are easy, if the clauses are independent ... but often they are not, and we get a bad result
- clausesel.c has some smarts for range restrictions, that is  $X \geq C1$  AND  $X \leq C2$

# Operator selectivity functions

- "Restriction" estimators are used for clauses containing Vars of just one relation
- These generally don't try to handle anything more complex than "Var op Constant" (but we have a liberal definition of "Constant")
- "Join" estimators are used for clauses containing Vars from more than one relation
- These generally don't try to handle anything more complex than "Var op Var"
- Lots of unfinished work here

# Aggressive constant-folding

- When trying to reduce a clause sub-expression to a constant for selectivity estimation, we will substitute any available values for parameter symbols, and will evaluate stable as well as immutable functions
- For example,

ts  $col$  >= now() - interval '1 day'

will be estimated using current time minus one day as the comparison constant

#### Cost estimation API issues

- The "per operator" selectivity functions mostly are not truly specific to a single operator; rather we use functions like eqsel and scalarltsel, which embody knowledge about a class of operators
- I have a feeling that this is not the best API, mainly because it doesn't seem extensible to cover estimation of interrelated clauses. But changing it would break a lot of extension modules ...
- Also, nobody's ever fixed the Berkeley-era omission of selectivity estimators for functions that are accessed directly rather than via operators

# Agenda

- What's the problem we need to solve?
- Structure of the planner
- Some key data structures
- Cost estimation
- Future work

#### Parameterized scans

- A nestloop inner indexscan is basically a scan parameterized by values from the current row of the outer relation
- Sometimes it'd be useful to parameterize a larger chunk of the plan than a single base-relation scan (another way to say that is we'd like an indexscan to be able to use a parameter from more than one join level up)
- We need this in situations involving join order restrictions
- Problem #1: avoid explosion in number of paths to consider
- Problem #2: size estimates for inner scans are not independent of what the outer relation is

# Foreign data wrappers

- As of 9.1, wrappers are on their own to produce plans and cost estimates for scans of foreign tables
- This obviously isn't good for the long run
- Particularly bad: no support for inner indexscan on a foreign table
- Need to figure out what sorts of functionality FDWs need, then refactor existing planner code to provide that in a reasonably clean fashion

#### Conclusion

- We really need more people working on the planner, the selectivity functions, etc
- I hope this talk has demystified the planner a bit, and given you some idea of where things can be improved